## CSE 331 Software Design & Implementation

#### James Wilcox & Kevin Zatloukal Fall 2022 Modern Web GUIs

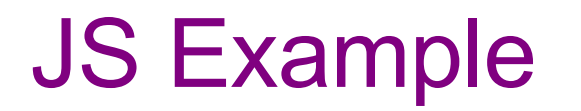

register-js/index.js

# Remaining Problems

• Code is extremely **verbose**

– can be improved using Lambdas

- Code is *not sufficiently* **modular**
	- one JS mixes data, display, interaction

• **Too much work** involved with laying out elements

- Poor **tool support**
	- HTML is created in strings!
	- (and other issues not mentioned so far…)

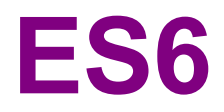

## From last time: Fake Classes

- JavaScript started as an OO language w/out classes
- Can do some of what we need already:

 $let$   $obj = {f: (x) \implies x + 1};$ **console.log(obj.f(2)); // 3**

• Use "**this**" to read fields of **obj** in **obj.f**

#### **Classes**

```
class Foo {
  constructor(val) {
    this.secretVal = val;
  }
  secretMethod(val) {
    return val + this.secretVal;
  }
}
let f = new Foo(3); // {secretMethod: …, secretVal: …}
```

```
console.log(f.secretMethod(5)); // 8
```
#### Classes

- **new Foo** creates an object already containing methods
	- also calls the constructor
- Still has the same issue with this:

```
class Foo { … }
let f = new Foo(3);
let s = f.secretMethod;
console.log(s(5)); // NaN
let t = (x) \implies f \text{.} secretMethod(x);console.log(t(5)); // 8
```
#### JS vs Java Classes

- JS method signatures are just the name
	- JS objects are just HashMaps
	- field names are the keys

**obj.avg(3, 5)**

- Java methods signatures are name + arg types  $-$  e.g., avg (int, int)
- JS has only one method with a given name
	- language allows different numbers of arguments
		- missing arguments are undefined
	- can strengthen a spec by accepting a wider set of possible input types

## **Modules**

- Each file is a separate unit ("namespace")
- Only exported names are visible outside:

**export function average(x, y) { … }**

• Others can import using:

```
import { average } from './filename';
```
– file extension is sometimes not included

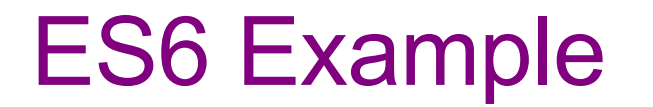

register-js2/...

CSE 331 Fall 2022

# Remaining Problems

• Code is extremely **verbose**

– can be improved using Lambdas

• Code is *not sufficiently* **modular** – one JS mixes data, display, interaction

UI is still in one file

• **Too much work** involved with laying out elements

- Poor **tool support**
	- No compile-time types
	- HTML is created in strings!
	- (and other issues not mentioned so far…)

CSE 331 Fall 2022 11

# **TYPESCRIPT**

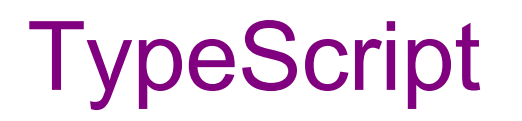

- Adds type constraints to the code:
	- arguments and variables

let x: number =  $0$ ;

- fields of classes (now declared) quarter: string;
- **tsc** performs type checking
	- outputs version with type annotations removed

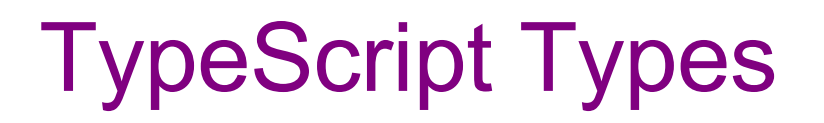

- Basics from JavaScript: number, string, boolean, string[], Object
- But also
	- $-$  specific classes  $_{\text{FoO}}$
	- tuples: [string, number]
	- unions: string | number
	- enums (as in Java)
	- $-$  allows  $null$  to be included or excluded (unlike Java)
	- any type allows any value
	- $-$  abbreviations: type Point = [number, number]

## **Simple Examples**

points1.ts points2.ts

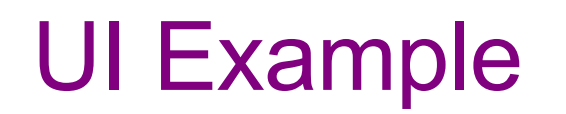

register-ts/...

# **TypeScript**

- Type system is unsound
	- can't promise to find prevent all errors
	- can be turned off at any point with any types
		- x as Foo is an unchecked cast to Foo
		- $\cdot$  x! casts to non-null version of the type (useful!)
- Full description of the language at typescriptlang.org

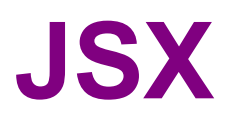

## JSX

- Fix another problem by adding HTML as a JS type
- This is supported in  $\cdot$  jsx files:

let  $x = \langle p \rangle Hi$ , {name}. $\langle p \rangle$ ;

- Compiler can now check that this is valid HTML
- $\{...\}$  replaced with string value of expression

## JSX Gotchas

- Put (..) around HTML if it spans multiple lines
- Cannot use class="btn" in your HTML – class, for, etc. are reserved words in JS  $-$  use className="..", htmlFor="..", etc.
- Must have a single top-level tag:
	- not: return <p>one</p><p>two</p>;
	- usually fixed by wrapping those parts in a  $div$

# Remaining Problems

• Code is extremely **verbose**

– can be improved using Lambdas

• Code is *not sufficiently* **modular** – one JS mixes data, display, interaction UI is still in one file

• **Too much work** involved with laying out elements

#### • Poor **tool support**

– No compile-time types

– HTML is created in strings!

UI Modularity

• **Key idea**: break the *visible* UI into pieces that can become separate components

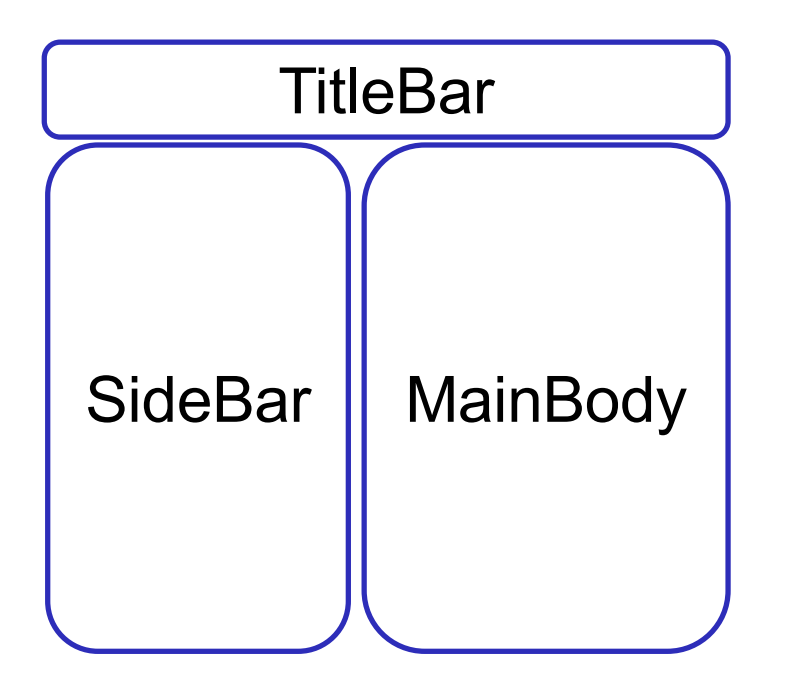

Component Tree

- App
	- Title Bar
	- Side Bar
	- Main Body
		- children…

# UI Modularity

- **Key idea**: break the *visible* UI into pieces that can become separate components
	- each component should know how to turn itself into GUI components (panels, buttons, etc.)
- **Problem**: How do all the pieces get put together?
	- the GUI must be **one tree**, not many

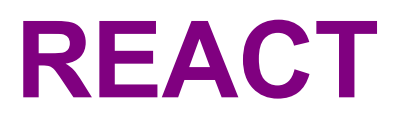

#### **React**

• Improve modularity by allowing custom tags

```
let app = (
    <div>
      <TitleBar name="My App"/>
      <EditPane rows="80" />
    \langle/div>);
```
• TitleBar and EditPane can be separate modules – their HTML gets substituted in these positions

#### **React**

• Custom tags implemented using classes

class TitleBar extends React.Component {

- Attributes (name="My App") passed in props arg
- Method render produces the HTML for component
- Framework joins all the HTML into one blob  $-$  can update in a single call to innerHTML  $=$  ...

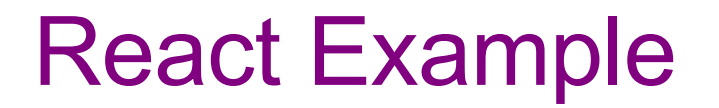

register-react/...

## React Components

• Each React component renders into HTML elements

```
let app = (
    <div><TitleBar name="My App"/>
      <EditPane rows="80" />
    \langle div>);
```
- React components corresponds to *portions* of the document
	- $-$  TitleBar is one subtree
	- EditPane is another subtree
	- App contains the two of those